# **[7085] [openstack-glance][access policies]**

### **Contents**

**Test Plan Document**

### **Test Cases**

**[199005] Limit access get\_images**

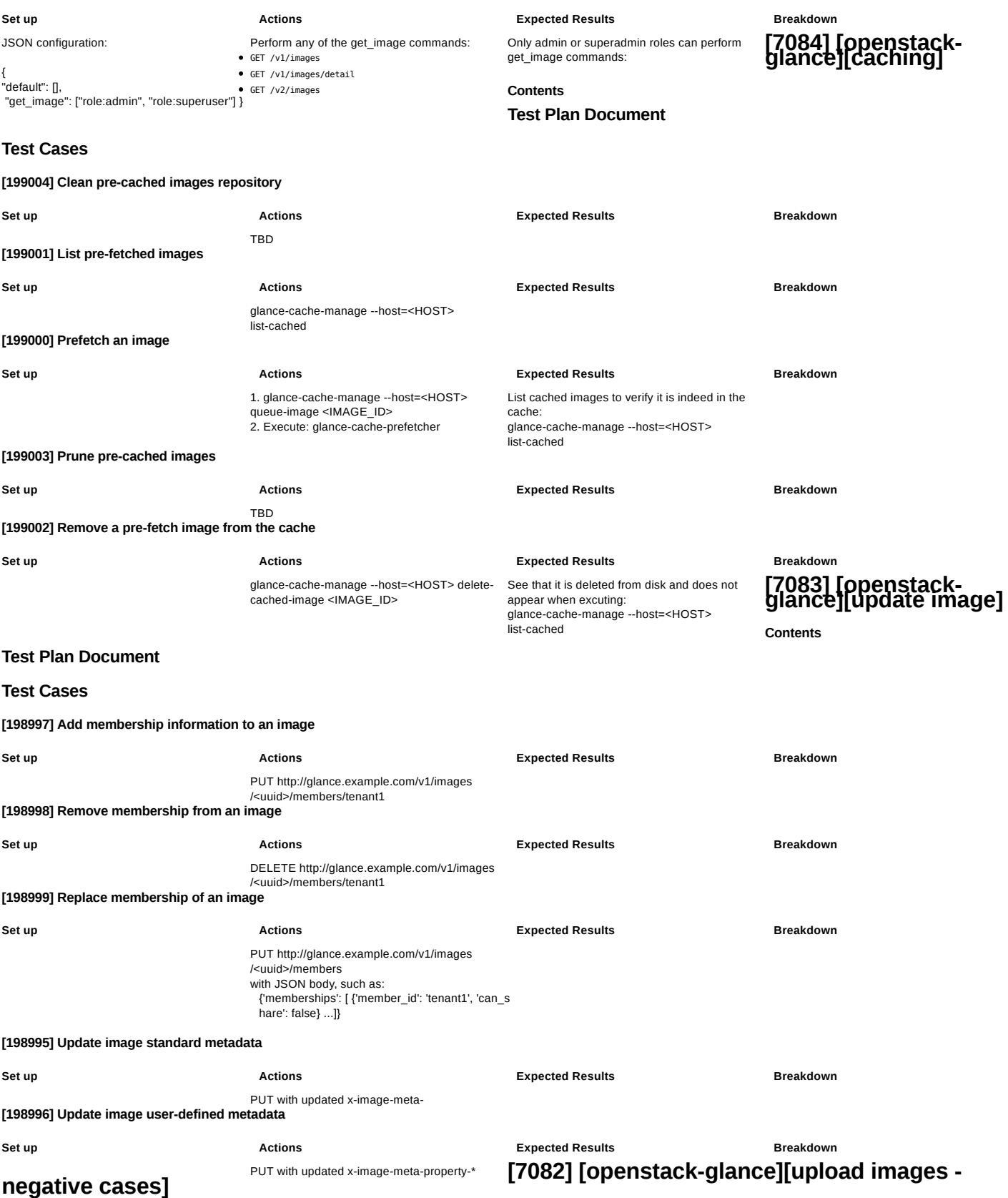

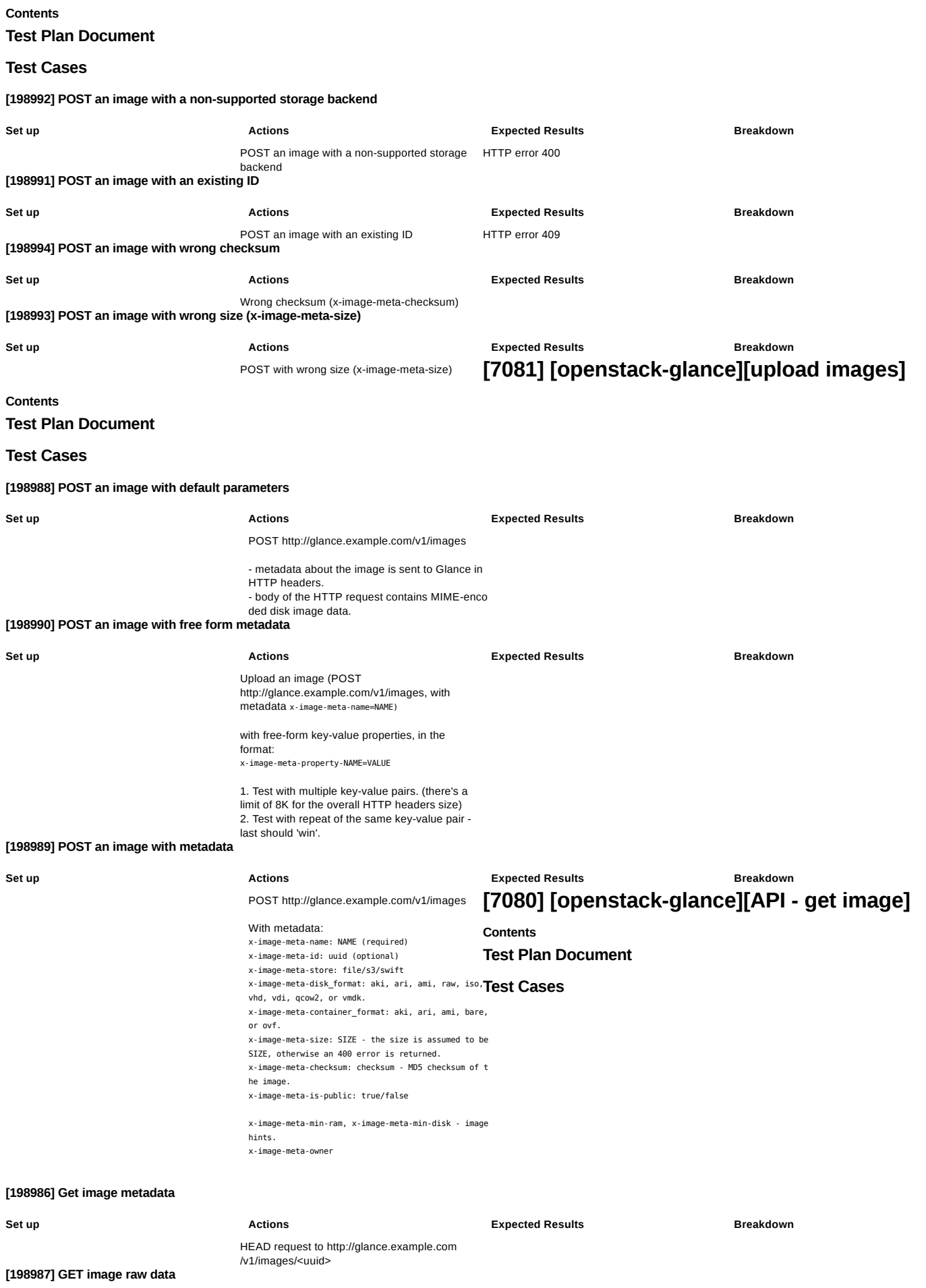

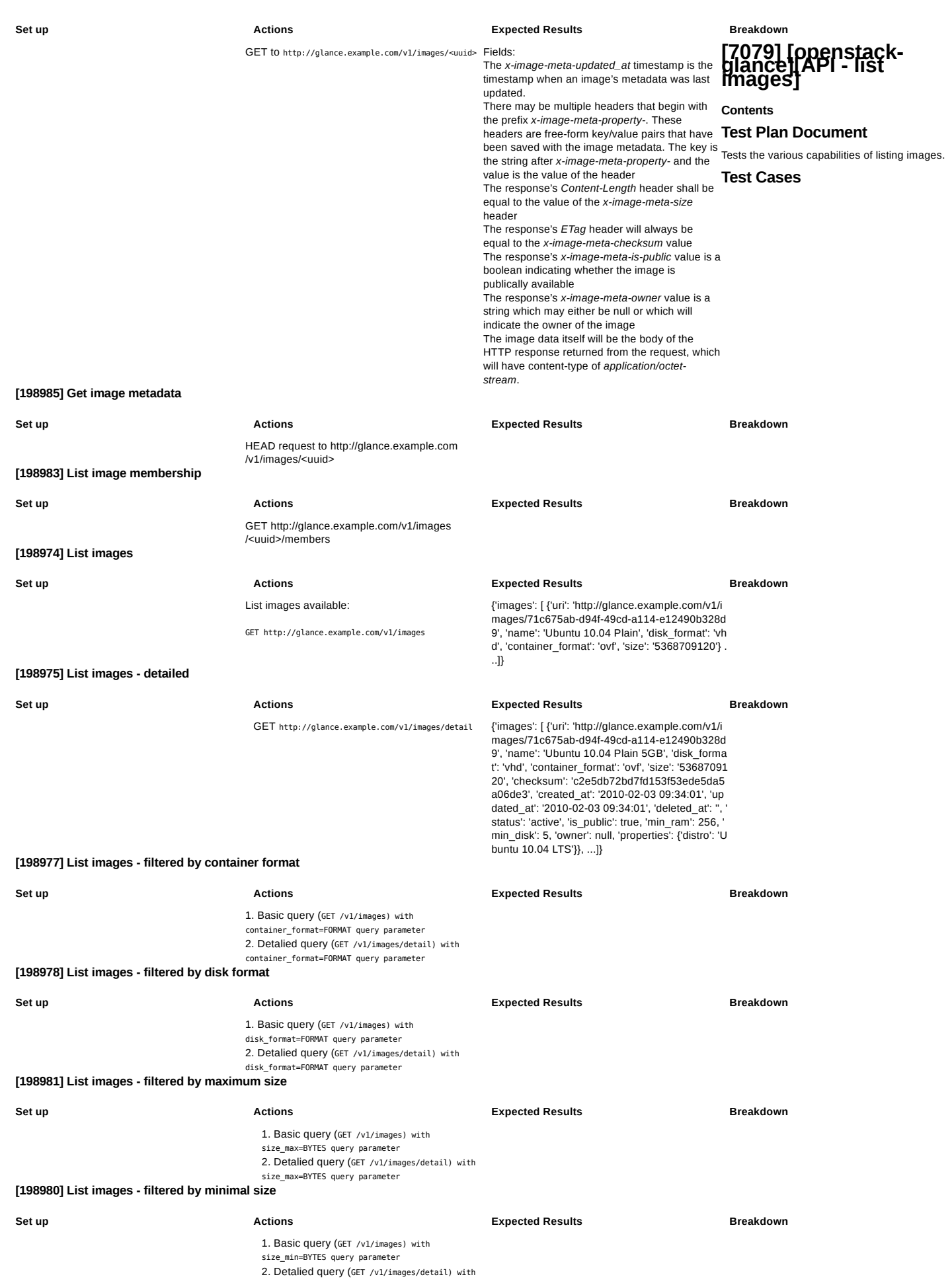

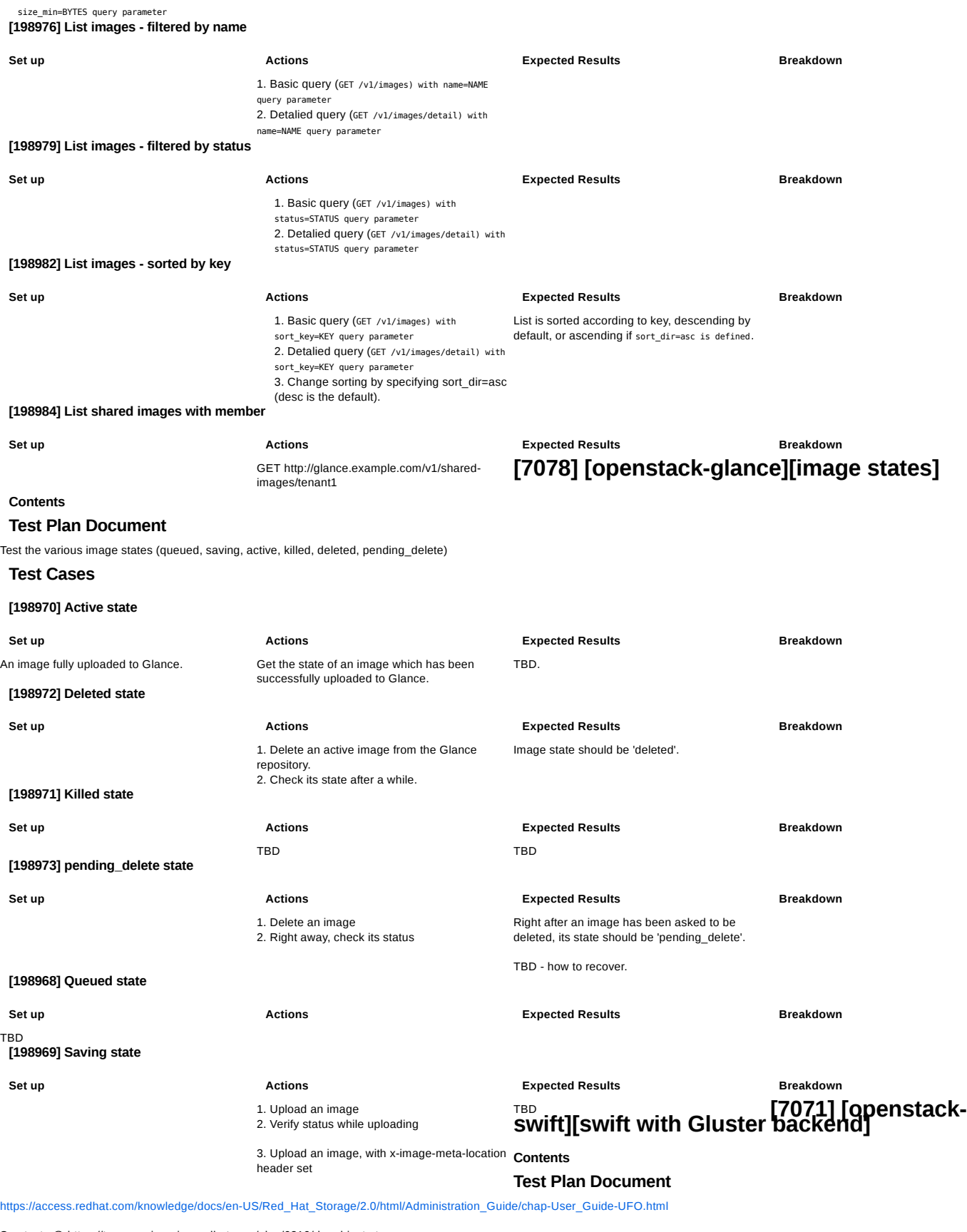

See tests @ https://tcms.engineering.redhat.com/plan/6310/rhs-object-storage

**Test Cases**

# **[7070] [openstack-swift][expiring object]**

**Contents**

**Test Plan Document**

Note: not sure it's a priority.

#### **Test Cases**

## **[7069] [openstack-swift][container synchronization]**

**Contents**

**Test Plan Document**

**Test Cases**

# **[7068] [openstack-swift][versioned objects]**

#### **Contents**

### **Test Plan Document**

Created a container with versioning support (allow\_versions in the server conf, create a container with X-Versions-Location field, PUT a new version

GET the current version POST update the metadata only DELETE the latest version

### **Test Cases**

# **[7067] [openstack-swift][large objects]**

### **Contents**

### **Test Plan Document**

Test of large objects (>5GB): Raise the default limit Segmented objects

**Test Cases**

# **[7065] [openstack-swift][ring tests]**

#### **Contents**

### **Test Plan Document**

Re-balancing:

adding more servers removal of servers Different weights

**Test Cases**

## **[7062] [openstack-swift]multiple proxies**

**Contents**

### **Test Plan Document**

Test configuration of multiple proxies to Swift:

1. configuration - configure multiple proxies to the backend.

2. sanity tests - see that swift works (basic put/get objects) 3. scale - see that the load is distributed among the proxies, test multiple (>10?) proxies.

4. fault injection - fail one and more of the proxies. See that the systems still behaves well, and that the errors are reported. See that when recovering, the proxies return to normal functioning.

### **Test Cases**

# **[6878] [openstack-nova][flat-dhcp-network-manager]-notready**

#### **Contents**

**Test Plan Document**

http://docs.openstack.org/trunk/openstack-compute/install/yum/content/compute-configuring-guest-network.html

**Contents**

http://docs.openstack.org/essex/openstack-compute/admin/content/libvirt-flat-dhcp-networking.html

### **Test Cases**

#### **[190923] Set up FlatDhcpManager**

in /etc/nova.conf (and nova service restarted)

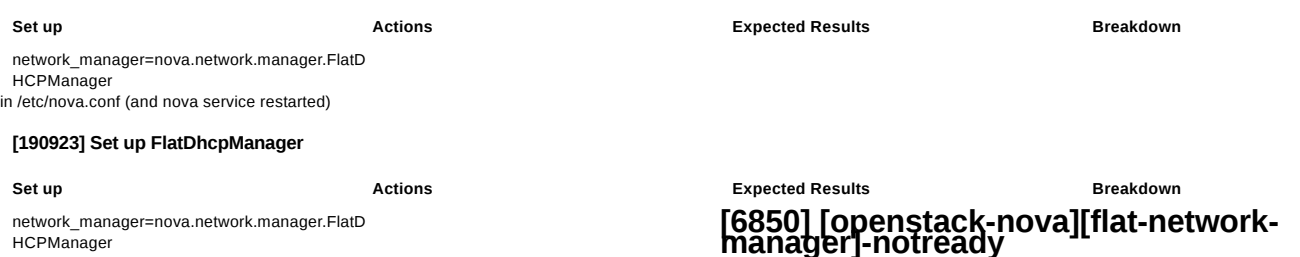

### **Test Plan Document**

http://docs.openstack.org/trunk/openstack-compute/install/yum/content/compute-configuring-guest-network.html

http://docs.openstack.org/trunk/openstack-compute/install/yum/content/compute-create-network.html

### **Test Cases**

### **[190923] Set up FlatDhcpManager**

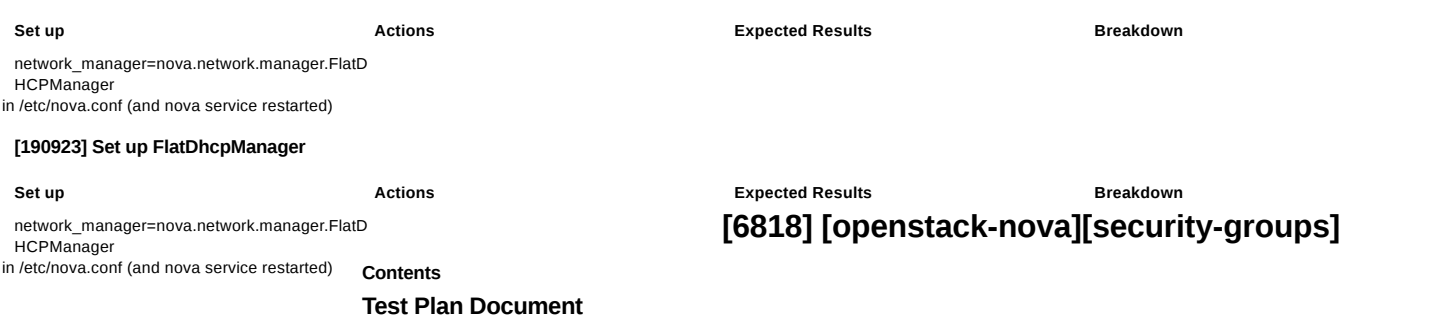

http://docs.openstack.org/essex/openstack-compute/starter/content/Security\_Overview-d1e2505.html

**Test Cases**

# **[6786] [openstack-glance][adding images]**

**Contents**

**Test Plan Document**

**Test Cases**

**[185834] Image addition**

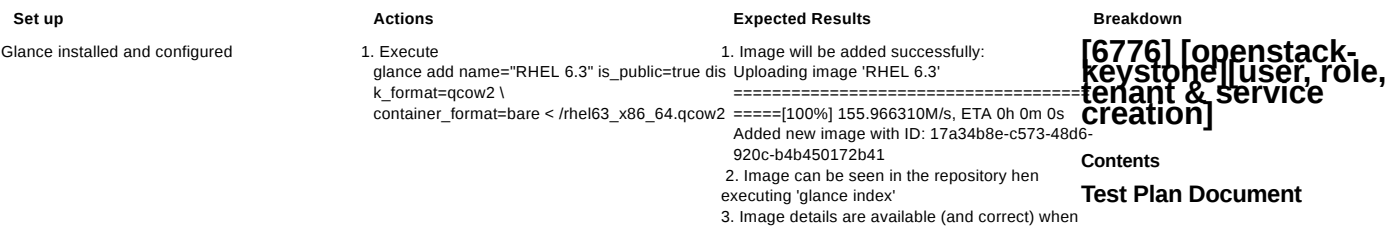

executing 'glance show <uuid>'

------------------+

th relevant ID:

-----------------+

-------------+ | id | **78035c5d3cd94e62812d6d37551ec d6a** | | name | admin | +----------+----------------

3. A tenant object will be created successfully, wi

+-------------+----------------------------------+ | Property | Value | +-------------+--------------- -------------------+ | description | None | | enabl ed | True | | id | **6f8e3e36c4194b86b9a9b55d4b722af3** | | name | admin | +-------------+-----------------

### **[185824] Admin user, role and tenant creation**

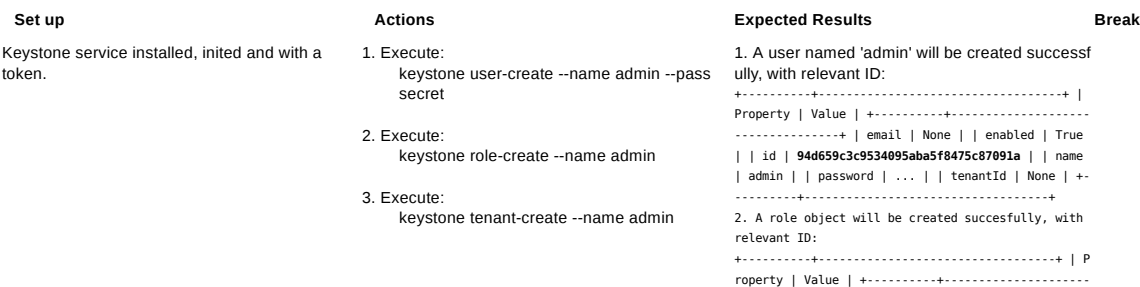

**Breakdown**

**Test Cases**

#### **[185572] keystone\_rc usage - list admin**

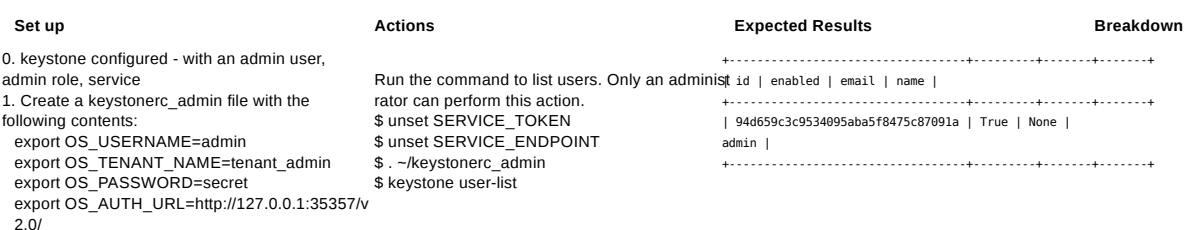

export PS1="[\u@\h \W(keystone\_admin)]\\$ "

### **[185820] keystone\_rc usage - list user**

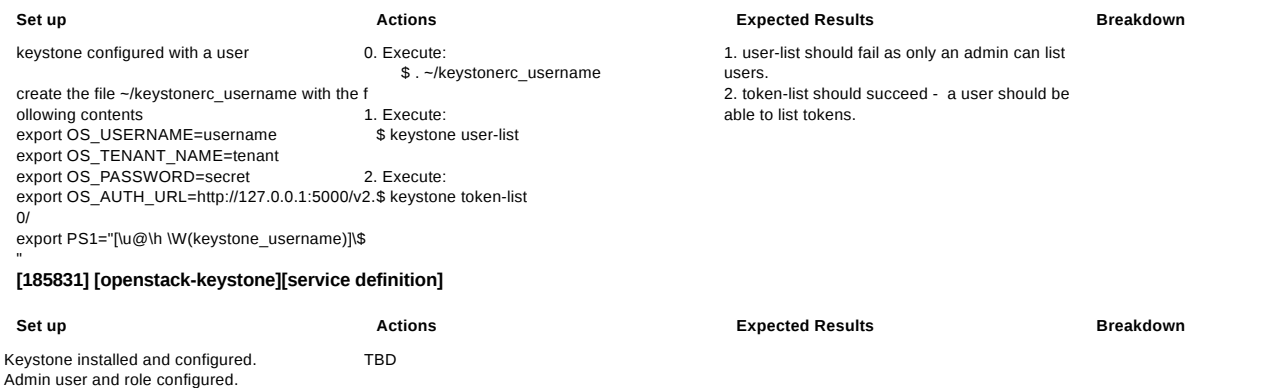